# **Smart DDA Converter**

Enriching your JDA/Blue Yonder (BY) Environment one DDA at a Time!

With JDA/BY 2017+, the Web UI does not allow for the simplicity and rich functionality of DDAs. Page Builder allows for limited capabilities for developing custom

The **Smart-IS International** development team went to work in allowing an option for converting the DDA developed in Fat Client to be ported as a Native Web UI screen.

Once again, you can develop any new DDA in Fat Client & convert Fat Client tested DDA clients easily.

# **Who is the DDA Converter For:**

The DDA Converter is for all JDA/BY users, both customers and consultants, opting for custom Web UI front ends.

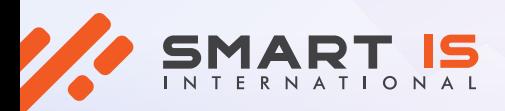

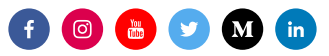

# **How will the DDA Converter Application bring Change to your Business:**

The DDA converter will simplify your Web UI development environment and allow both the JDA/BY consultants and their customers to easily access and convert their DDAs to Web UI.

You can relay information to the target environment quickly & simply, making communication between warehouses or offices stronger.

### **Features:**

- Develop a new DDA in the Fat Client
- The DDA can be as simple or complex as the DDA development environment allows
- Once the DDA is fully tested in the Fat Client, you can employ the Smart DDA Web Converter to convert the DDA
- The Converter will also provide feedback if there are any issues in the conversion process and allow the user to correct the issues & run the conversion process again
- Once conversion is successful, the DDA is available in the target environment after a Refs restart

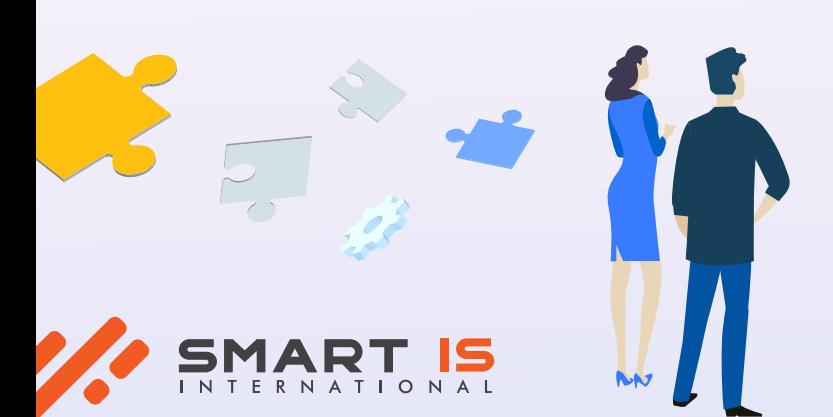

# **Is the DDA Converter for your Business? /purpose:**

The Smart DDA Web Converter allows the customers now to enrich their Web Environment in a similar manner as they were able to enrich the Fat Client environment previously.

With this capability, realizing any custom development in the Web Space is within Customer's reach, and provide richer development and enhancement capabilities than are available through the Page Builder route, with a simpler & faster development path.

## **Benefits:**

- The Conversion process is straight forward and quick!
- Flexible to your warehouse needs
- User can easily switch between Fat Client & web screens, utilizing the same screen features in both environments
- Can be used by consultants, warehouse managers, customers & any other BY users

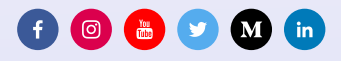